# *VECTORES*

En cursos anteriores hemos visto la ventaja que tiene, para el estudio de la geometría analítica del plano, el conocimiento del cálculo vectorial

En este tema nos introducimos en el cálculo de los vectores en el espacio; calculo que en temas posteriores aplicaremos a la geometría analítica del espacio, apoyándonos también en las herramientas que nos proporciona el álgebra mediante las matrices y los determinantes.

### **4.1 VECTORES FIJOS EN EL ESPACIO**

Llamamos **vector fijo**  *AB* al segmento orientado que tiene su origen en el punto *A* y su extremo en el punto *B*

Sabemos de otros cursos que un vector es la representación de una magnitud vectorial, es decir una magnitud cuya determinación precisa, además de **cantidad o módulo y unidad,** como las magnitudes escalares, de **dirección, sentido y punto de aplicación** ano, el conomiento del cátolu vectorial<br>
En este tema nos introducinos en el cátolu de los vectores en el espacio; calculo que en<br>
cino es aplicaremos a la geometría analitica del espacio, apoyándonos también en las herra

En la representación de la magnitud vectorial por medio de un vector indicamos el

 -**módulo** por la longitud del segmento *AB*  $\longrightarrow$ 

 $\longrightarrow$ 

-**la dirección** por la dirección de la recta que pasa por los puntos *A* y *B*

-**el sentido** por el recorrido desde *A* hasta *B*

-**el punto de aplicación** por la situación del punto *A*

Para que dos vectores fijos sean iguales deben coincidir estas cuatro características

Los vectores cuyo módulo es igual a cero se denominan vectores **nulos** y se admite que todos ellos tiene la misma dirección y sentido.

En el conjunto de los vectores fijos del espacio podemos introducir la **relación de equipolencia:** 

Dos vectores fijos no nulos son equipolentes si tiene el mismo módulo, la misma dirección y el mismo sentido

### **4.2 VECTORES LIBRES**

La relación de equipolencia definida en el punto anterior es una relación de equivalencia ya que es : -reflexiva: todo vector es equipolente a si mismo

> -simétrica: si el vector AB es equipolente al vector CD entonces el vector CD es  $\longrightarrow$  $\longrightarrow$  $\longrightarrow$

equipolente al vector *AB*  $\longrightarrow$ 

- transitiva : si el vector  $\longrightarrow$ *AB* es equipolente al centro  $\longrightarrow$ *CD* y el vector  $\longrightarrow$ *CD* es equipolente al vector  $\longrightarrow$ *EF* , entonces el vector  $\longrightarrow$ *AB* es equipolente al vector  $\longrightarrow$ *EF*

De esta forma si elegimos un vector *AB* , este vector puede representar a todos los vectores que son equipolentes con él.

 $\longrightarrow$ 

*Llamamos vector libre a cada una de las clases de equivalencia en que clasificamos el conjunto de los vectores al introducir una relación de equivalencia* 

Así pues, un vector libre no es un vector, sino un conjunto de vectores que tiene el mismo módulo, la misma dirección y el mismo sentido. Esta conjunto de vectores se representa por cualquiera de los vectores que forman el conjunto.

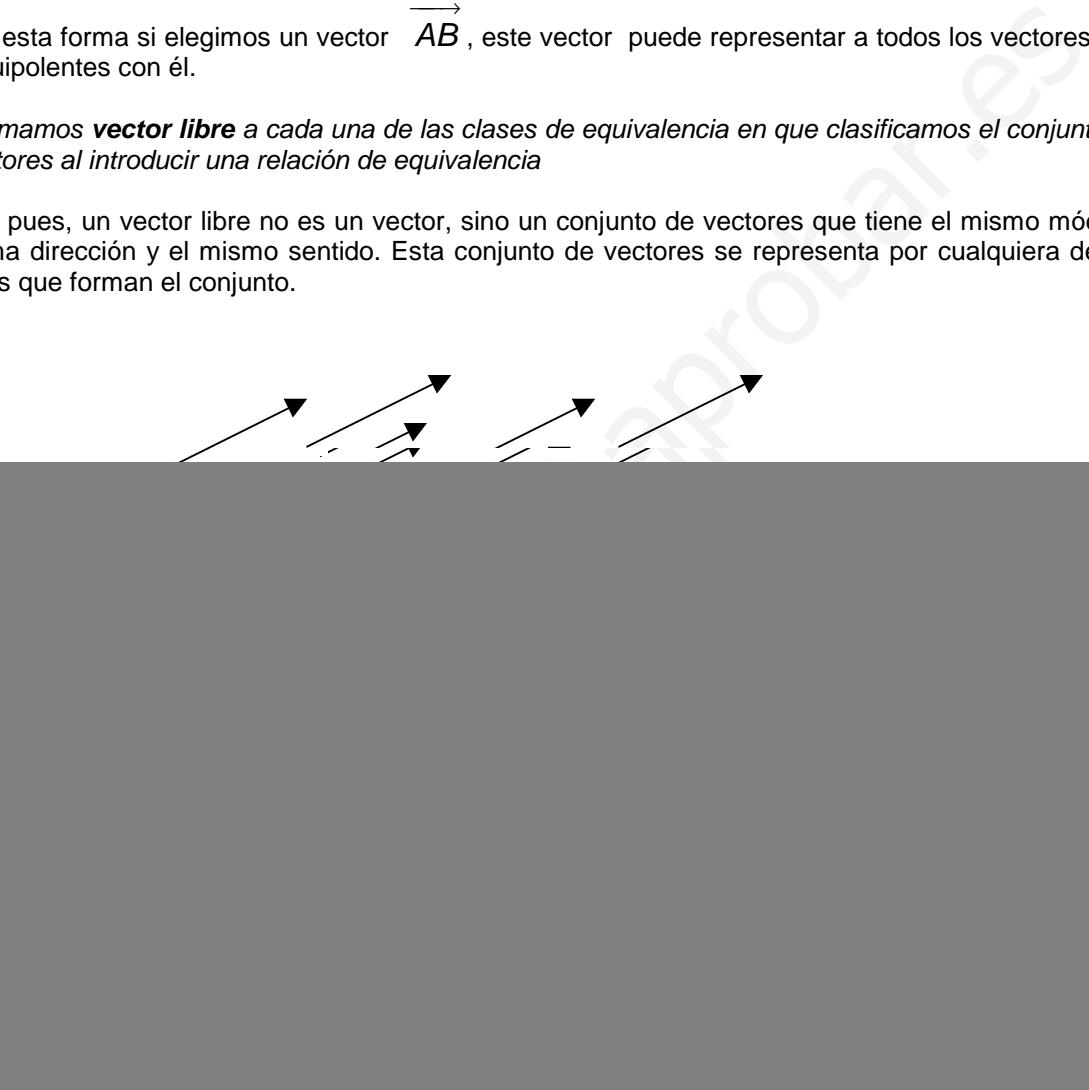

 Los vectores anteriores son todos ellos equipolentes , por lo que forman una clase de equivalencia. Cualquiera de ellos, por ejemplo el

![](_page_1_Figure_6.jpeg)

puede ser representante de todo el grupo.

Así pues, los vectores libres se pueden aplicar en cualquier punto siempre que no se cambie su módulo, su dirección ni su sentido.

### **4.2.1 Operaciones con vectores libres**

**a) suma :**

Para obtener la suma de suma de los vectores  $\rightarrow$ *a* y  $\rightarrow$ *b* se dibuja el vector  $\rightarrow$ *a* y a continuación el vector *b* ; uniendo el origen del vector *a* con el final del vector *b* obtenemos el vector suma  $\rightarrow$  $\rightarrow$  $\rightarrow$  $\rightarrow$ *a* + *b*  $\rightarrow$ 

![](_page_1_Figure_12.jpeg)

### **b) Producto de un escalar por un vector libre**

Si multiplicamos un número k por un vector  $\rightarrow$ *a* obtenemos un vector que tiene la misma dirección del vector  $\rightarrow$ *a* , el mismo sentido, o sentido contrario, según ka sea positivo o negativo el número k, y su módulo será " $\left| k \right|$   $\stackrel{\rightarrow}{a}$ "

![](_page_2_Figure_2.jpeg)

#### **4.2.2 COMBINACIÓN LINEAL DE VECTORES**

Decimos que un vector  $\rightarrow$ *v* es combinación lineal de otros  $\rightarrow$   $\rightarrow$   $\rightarrow$  $V_1, V_2, \cdots, V_n$  si existen *n* números  $a_1, a_2, \cdots, a_n$ , no todos nulos, tales que:

$$
\overrightarrow{v} = a_1 \overrightarrow{v_1} + a_2 \overrightarrow{v_2} + \cdots + a_n \overrightarrow{v_n}
$$

Se dice entonces que el vector  $\rightarrow$ *v* **depende linealmente de**   $\rightarrow$   $\rightarrow$   $\rightarrow$  $v_1, v_2, \cdots, v_n$ 

Si un vector no depende linealmente de otros, se dice que es **linealmente independiente.**

Resulta fácil ver que para que dos vectores sean linealmente dependientes deben tener la misma dirección

![](_page_2_Figure_9.jpeg)

Luego dos vectores son linealmente independientes si tiene distinta dirección

De la misma forma, tres vectores son linealmente dependientes si están en e un mismo plano ya que en este caso siempre podemos encontrar dos vectores en la dirección de ellos, que sumados nos den el tercer vector.

![](_page_3_Figure_2.jpeg)

Como vemos en el dibujo, los vectores  $V_1$ ,  $V_2$  y  $V_3$  son linealmente dependientes.

Por la misma razón, para que tres vectores sean linealmente independientes no tienen que estar los tres en el mismo plano

> Si los vectores  $\rightarrow$   $\rightarrow$   $\rightarrow$  $v_1, v_2, \cdots, v_n$  son linealmente independientes y cualquier otro vector

 $\rightarrow$ *v* es combinación lineal de ellos, se dice que el conjunto de vectores J  $\left\{ \right\}$  $\mathbf{I}$  $\mathsf{l}$ ₹  $\rightarrow$   $\rightarrow$   $\rightarrow$  $V_1, V_2, \cdots, V_n$  es una **base** 

de  $V^n$  , en la representamos por  $V^n$  , el conjunto de vectores que podemos expresar como combinación lineal de *n* vectores linealmente independientes.

Dada una base J  $\left\{ \right\}$  $\overline{\phantom{a}}$  $\mathsf{L}$ ₹  $\begin{cases} \rightarrow & \rightarrow \\ V_1, V_2, \cdots, V_n \end{cases}$  en  $V^n$ , cualquier otro vector  $V$ *v* podrá expresarse en la

forma

→

forma 
$$
\overrightarrow{V} = a_1 \overrightarrow{V_1} + a_2 \overrightarrow{V_2} + \dots + a_n \overrightarrow{V_n}
$$
; a los números  $\overrightarrow{a}_1$ ,  $\overrightarrow{a}_2$ ,  $\dots$ ,  $\overrightarrow{a}_n$  se les llamas las  
coordena  
das del vector  $\overrightarrow{V}$  en la base  $\begin{cases} \rightarrow & \rightarrow \\ V_1, V_2, \dots, V_n \end{cases}$ 

De esta forma, elegida una base, a cada vector le podemos hacer corresponder únicamente los *n* números reales  $(a_1, a_2, \dots, a_n)$ .

### **4.3 COORDENADAS CARTESIANAS DE UN VECTOR**

Si en  $\textit{V}^3$  elegimos tres vectores linealmente independientes tendremos una base para todos los vectores. Lógicamente podríamos elegir un número infinito de bases para representar cualquier vector.

Por su importancia geométrica elegimos como base tres vectores J  $\left\{ \right\}$  $\mathbf{I}$  $\mathsf{l}$ ₹  $\rightarrow$   $\rightarrow$   $\rightarrow$  $\langle u_x, u_y, u_z \rangle$  cada uno de los

cuales tiene módulo unidad , dirección la de tres ejes perpendiculares entre sí y sentido contrario al de la situación del vértice común **:** 

![](_page_4_Figure_8.jpeg)

$$
\overrightarrow{u_x} = 1 \overrightarrow{u_x} + 0 \overrightarrow{u_y} + 0 \overrightarrow{u_z}
$$

De forma que los vectores  $\overline{\phantom{a}}$  $\overline{1}$  $\left\{ u_y = 0 u_x + 1 u_y + \right.$ → →→→  $u_y = 0 u_x + 1 u_y + 0 u_z$  que forman la base (observar que ninguno de

$$
\begin{vmatrix} \rightarrow & \rightarrow & \rightarrow \\ u_z = 0 \, u_x + 0 \, u_y + 1 \, u_z \end{vmatrix}
$$

ellos puede obtener como combinación lineal de los otros dos ) , tienen por

 $\mathsf{L}$ 

$$
\begin{bmatrix}\n\overrightarrow{u}_x = (1,0,0) \\
\overrightarrow{u}_y = (0,1,0) \\
\overrightarrow{u}_z = (0,0,1)\n\end{bmatrix}
$$
\nLa base  $\left\{\overrightarrow{u}_x, \overrightarrow{u}_y, \overrightarrow{u}_z, \right\}$  así definida se Ilama **base canónica de**  $V^3$ 

Dado un vector →<br>*V* de V<sup>3</sup>, podemos representarlo como combinación lineal de los vectores de la base canónica, como se ve en la figura

![](_page_5_Figure_2.jpeg)

$$
\overrightarrow{v} = \overrightarrow{v_x} + \overrightarrow{v_y} + \overrightarrow{v_z} = x \cdot u_x + y \cdot u_y + z \cdot u_z \implies \overrightarrow{v} = (x, y, z)
$$

Los vectores  $\rightarrow$   $\rightarrow$   $\rightarrow$  $V_x$ ,  $V_y$ ,  $V_z$  cuya suma nos da el vector  $\rightarrow$ *v* , son las **componentes** de este vector en la base canónica.

#### **4.4 MODULO DE UN VECTOR EN FUNCIÓN DE SUS COORDENADAS**

A partir de este momento, y con el fin de facilitar la escritura, expresaremos la base canónica J  $\left\{ \right.$  $\mathsf{l}$  $\mathsf{l}$ {  $\rightarrow$   $\rightarrow$   $\rightarrow$  $u_x, u_y, u_z, \}$  por  $\{i, j, k\}$  sin la flecha en la parte superior para indicar que se trata de vectores unitarios.

Sea un vector  $\rightarrow$ *v* =  $\rightarrow$   $\rightarrow$   $\rightarrow$  $v_x + v_y + v_z = xi + yj + zk$ , que podemos representar simplemente por  $\rightarrow$  $v = (x, y, z)$ ; observando la figura del apartado anterior vemos que el módulo de representamos por  $\rightarrow$  $v$  es : ios.<br>
ea un vector  $\vec{v} = v_x + v_y + v_z = xi + yj + zk$ , que podemos representar simplementary.<br>  $x, y, z$ ); observando la figura del apartado anterior vemos que el módulo de<br>  $|\vec{v}|$  es :<br>  $|\vec{v}| = \sqrt{|\vec{v}x|^2 + |\vec{v}y|^2 + |\vec{v}z|^2} = \sqrt{x^2 + y^$ 

$$
\left|\overrightarrow{v}\right| = \sqrt{\left|\overrightarrow{v}\right|^{2} + \left|\overrightarrow{v}\right|^{2} + \left|\overrightarrow{v}\right|^{2} + \left|\overrightarrow{v}\right|^{2}} = \sqrt{x^{2} + y^{2} + z^{2}}
$$

 $\rightarrow$ *v* que

**Ejemplo 1.** Calcular el módulo del vector 
$$
\vec{a} = 3\vec{i} - 2\vec{j} + 6\vec{k}
$$
  

$$
\begin{vmatrix} \vec{a} \\ \vec{a} \end{vmatrix} = \sqrt{3^2 + (-2)^2 + 6^2} = 7
$$
 unidades

# **4.5 SUMA DE VECTORES EN FUNCIÓN DE SUS COORDENADAS**

Dados dos vectores  $a = a_x i + a_y j + a_z k$  $\rightarrow$ y  $b = b_x i + b_y j + b_z k$  $\rightarrow$  se obtiene el vector suma  $\rightarrow$   $\rightarrow$  $a + b$  mediante:  $\vec{a} + \vec{b} = a_x \vec{i} + a_y \vec{j} + a_z \vec{k} + b_x \vec{i} + b_y \vec{j} + b_z \vec{k} = (a_x + b_x) \vec{i} + (a_y + b_y) \vec{j} + (a_z + b_z) \vec{k}$  $\rightarrow$  $\rightarrow$ 

**Ejemplo 2.** Dados los vectores  $a = 2i-2j+k$ 2*i*−2*j*+*k* , *b*=−*i*+3*j*−2*k* , calcular los vectores: a)  $\rightarrow$   $\rightarrow$ → →<br>**a**+**b** y b)  $\vec{a}$  –  $\vec{b}$  a)  $\rightarrow$   $\rightarrow$  $a+b=(2-1)i+(-2+3)j+(1-2)k=i+j-k$ b)  $a-b = ((2+1)i + (-2-3)j + (1+2))k = 3i-5j+3k$  $\rightarrow$   $\rightarrow$ 

#### **4.6 PRODUCTO DE UN ESCALAR POR UN VECTOR**

El producto del escalar "*p*" por el vector  $a = a_x i + a_y j + a_z k$  $\rightarrow$ , consiste en sumar *p* veces el vector , luego:

$$
p \stackrel{\rightarrow}{a} = pa_x i + pa_y j + pa_z k
$$

**Ejemplo 3.** Dados los vectores  $a = 2i-2j+k$  $\rightarrow$ 2*i* − 2*j* + *k* , *b* = −*i* + 3*j* − 2*k*  $\rightarrow$ , calcular los vectores: a)  $\rightarrow$   $\rightarrow$ 2a+3*b* y b)  $\rightarrow$   $\rightarrow$ 4a–2*b* a)  $\rightarrow$   $\rightarrow$ 2a+3 b = 2(2i−2 j + k)+3(−i +3 j−2k)=(4i −4 j +2k)+(−3i +9 j −6k)= −i +5 j −4k b)  $\rightarrow$   $\rightarrow$ 4a−2 b = (8i −8 j + 4k)−(−2i + 6 j − 4k) = 6i −14 j + 8k  $\vec{p} = p\vec{a}$ ,  $\vec{i} + p\vec{a}$ ,  $\vec{j} + p\vec{a}$ ,  $\vec{k}$ <br>  $\vec{a}$ , Dados los vectores  $\vec{a} = 2\vec{i} - 2\vec{j} + \vec{k}$ ,  $\vec{b} = -\vec{i} + 3\vec{j} - 2\vec{k}$ , calcular los vectores:<br>  $-\vec{a}$ ,  $\vec{b}$   $\vec{b}$   $\vec{c}$   $\vec{d}$   $\vec{b}$   $\vec{c}$ 

# **4.7 DEPENDECIA LINEAL Y COORDENADAS**

Los vectores  $a = a_x i + a_y j + a_z k$  $\rightarrow$ ,  $b = b_x i + b_y j + b_z k$ → y  $c = c_x i + c_y j + c_z k$  $\rightarrow$  son linealmente independientes si existen tres número  $\alpha, \beta$  y  $\lambda$  tales que:

Si 
$$
\alpha
$$
 a+ $\beta$  b+ $\gamma$  c = 0 entonces  $\alpha = \beta = \gamma = 0$ 

→→→

o escrito en forma matricial:

$$
\begin{pmatrix}\n\alpha \\
\beta \\
\gamma\n\end{pmatrix}\n\begin{pmatrix}\na_x & a_y & a_z \\
b_x & b_y & b_z \\
c_x & c_y & c_z\n\end{pmatrix} =\n\begin{pmatrix}\n0 \\
0 \\
0\n\end{pmatrix}
$$

sistema homogéneo que es compatible y determinado cuando el rango de la matriz de coeficientes es 3; o lo que es lo mismo si:

$$
\begin{vmatrix} a_x & a_y & a_z \ b_x & b_y & b_z \ c_x & c_y & c_z \end{vmatrix} \neq 0
$$

**Ejemplo 4.** Comprobar que los vectores  $u = (0,1,1)$ ,  $v = (2,1,3)$  y  $w = (4,1,5)$  $\rightarrow$   $\rightarrow$   $\rightarrow$  $u = (0,1,1)$ ,  $v = (2,1,3)$  y  $w = (4,1,5)$  son linealmente dependientes. En efecto:

![](_page_8_Picture_385.jpeg)

**Ejemplo 5.** Para que valores de *x* los vectores  $u = xi + 3j - 2k$ ,  $v = i - j + 2k$ →  $\rightarrow$  y  $w = -i - 2j + 5k$ → forman una base de <sup>3</sup> *V* Dichos vectores no formarán una base si son linealmente dependientes, es decir si:  $0 \Rightarrow -x-15=0$  $1 - 2 = 5$  $1 - 1 2$  $3 -2$  $=0$   $\Rightarrow$   $-x-15=$ −1 − − − *x x* luego esos vectores forman una base de  $V^3$  si *x* ≠ −15 **2** 1 3 = 0<br> **plo 5.** Para que valores de x los vectores  $\vec{u} = x\hat{i} + 3\hat{j} - 2\hat{k}$ .  $\vec{v} = \hat{i} - \hat{j} + 2\hat{k}$ <br>
Dichos vectores no formaria una base si son linealmente dependientes, es decir si:<br>  $\begin{vmatrix} x & 3 & -2 \\ 1 & -1 & 2 \\ -$ 

### **4.8 PRODUCTO ESCALAR DE DOS VECTORES**

Dado dos vectores V y W, se llama producto escalar V<sup>·</sup>W de ellos al escalar que se obtiene  $\rightarrow$  $\rightarrow$  $\rightarrow$   $\rightarrow$ multiplicando el producto de los módulos por el coseno de ángulo que forman

$$
\overrightarrow{v\cdot w} = \overrightarrow{v} \cdot \overrightarrow{w} \cos \left( \overrightarrow{v \cdot w} \right)
$$

**Ejemplo 6.** Calcular el producto escalar de los vectores  $u = 6i$  y  $v = i + j$ , si sabemos que forman  $\rightarrow$  $\rightarrow$ un ángulo de 45º

$$
\vec{u} \cdot \vec{v} = |6i| \cdot |i+j| \cdot \cos 45^\circ = \left(\sqrt{6^2} \right) \left(\sqrt{1^2 + 1^2} \right) \frac{\sqrt{2}}{2} = 6
$$

#### **a) Interpretación geométrica del producto escalar**

Sean los vectores *u* y *v*, y proyectemos uno sobre el otro como se indica en la figura; en la que A →  $\rightarrow$ es el origen de ambos vectores y AB dicha proyección ; vemos que

![](_page_9_Figure_0.jpeg)

luego

$$
\vec{v} \cdot \vec{u} = \begin{vmatrix} \vec{v} \\ \vec{v} \end{vmatrix} \vec{u} \cos(\vec{u}v) = \begin{vmatrix} \vec{v} \\ \vec{v} \end{vmatrix} \cdot \vec{AB}
$$

Es decir, el producto escalar es igual al módulo de uno de ellos por la proyección del otro sobre

 $\rightarrow$ 

 $\rightarrow$ 

# él

#### **b) Propiedades del producto escalar**

-*El producto escalar de dos vectores es conmutativo* 

En efecto si llamamos  $\alpha$  al ángulo que forma el vector  $\alpha$  con  $\alpha$ , tenemos:

$$
\vec{u} \cdot \vec{v} = \begin{vmatrix} \vec{v} \\ \vec{u} \end{vmatrix} \vec{v} \cos \alpha = \begin{vmatrix} \vec{v} \\ \vec{v} \end{vmatrix} \vec{u} \cos(-\alpha) = \begin{vmatrix} \vec{v} \\ \vec{u} \end{vmatrix} \vec{v} \cos \alpha = \vec{v} \cdot \vec{u}
$$

-*El producto escalar es distributivo respecto a la suma de vectores:* 

$$
\overrightarrow{u} \cdot \overrightarrow{v} + \overrightarrow{v}
$$
\n
$$
\overrightarrow{v} = \overrightarrow{u} \cdot \overrightarrow{v} + \overrightarrow{u} \cdot \overrightarrow{w}
$$

### **4.8.1 Producto escalar en función de las coordenadas de los vectores**

Sean los vectores  $\overrightarrow{a} = a_x i + a_y j + a_z k$  y  $\overrightarrow{b} = b_x i + b_y j + b_z k$ , entonces =  $\vec{a} \cdot \vec{b} = (a_x i + a_y j + a_z k)(b_x i + b_y j + b_z k)$  $= a_x i \cdot (b_x i + b_y j + b_z k) + a_y j \cdot (b_x i + b_y j + b_z k) + a_z k \cdot (b_x i + b_y j + b_z k) =$  $\overline{a_xb_xi \cdot i} + a_xb_yi \cdot j + a_xb_zi \cdot k + a_yb_xj \cdot i + a_yb_yj \cdot j + a_yb_zj \cdot k + a_yb_zj \cdot k$  $+a_zb_xk \cdot i+a_zb_vk \cdot j+a_zb_zk \cdot k$ 

pero:

 $i \cdot i = 11 \cos 0^\circ = 1$ ;  $i \cdot j = 11 \cos 90^\circ = 0$ ;  $i \cdot k = 11 \cos 90^\circ = 0$  y los mismo para los demás vectores unitarios, luego:

$$
\overrightarrow{a} \cdot \overrightarrow{b} = a_x b_x + a_y b_y + a_z b_z
$$

o en forma matricial:

$$
\vec{a} \cdot \vec{b} = (a_x \quad a_y \quad a_z) \begin{pmatrix} b_x \\ b_y \\ b_z \end{pmatrix}
$$

**Ejemplo 7.** Calcular el producto escalar de los vectores *a* = 2*i* − 3*y* + *k y*  $\overrightarrow{b}$  = −*i* + 2*j* + 3*k*  $(2 -3 1)$  2 = (2) $\cdot$ (-1) + (-3) $\cdot$ (2) + (1) $\cdot$ (3) = -5 3 2 1 2 -3 1) 2  $= (2)(-1)+(-3)(2)+(1)(3) = \overline{1}$  $\overline{a}$ I I I l −  $\vec{a} \cdot \vec{b} = (2 \quad -3 \quad 1) \quad 2 \quad = (2) \cdot (-1) + (-3) \cdot (2) + (1) \cdot (3)$ orma matricial:<br>  $\vec{a} \cdot \vec{b} = (a_x \ a_y \ a_z \begin{pmatrix} b_x \\ b_y \\ b_z \end{pmatrix}$ <br>
blo 7. Calcular el producto escalar de los vectores  $\vec{a} = 2i - 3y + k y \vec{b} = -i + 2j + 3k$ <br>  $\vec{a} \cdot \vec{b} = (2 \ -3 \ 1) \begin{pmatrix} -1 \\ 2 \\ 3 \end{pmatrix} = (2) \cdot (-1) + (-3) \cdot (2) + (1) \cdot (3)$ 

Combinando las dos formas de calcular el producto escalar podemos obtener algunas aplicaciones interesantes:

### **a) Módulo del vector y producto escalar**

Si multiplicamos escalarmente un vector por si mismo

$$
\vec{a} \cdot \vec{a} = |\vec{a}| |\vec{a}| \cos 0^\circ = |\vec{a}|^2 = a_x^2 + a_y^2 + a_z^2
$$

obtenemos la fórmula para calcular el módulo del vector del apartado 13.4

$$
\left|\vec{a}\right| = \sqrt{a_x^2 + a_y^2 + a_z^2}
$$

### **b) Cálculo del ángulo que forman dos vectores:**

$$
\vec{a} \cdot \vec{b} = \begin{vmatrix} \vec{a} \\ \vec{b} \end{vmatrix} \vec{b} \cos \alpha = a_x b_x + a_y b_y + a_z b_z
$$

luego:

$$
\cos \alpha = \frac{a_x b_x + a_y b_y + a_z b_z}{\left| \frac{a}{b} \right| \left| \frac{b}{b} \right|}
$$

**Ejemplo 8.** ¿Qué ángulo forman los vectores +−= <sup>362</sup> *kjia*<sup>→</sup> <sup>y</sup>−+= *kjib*<sup>→</sup> ? Sea  $\alpha$  el ángulo buscado; entonces: 3 3 7√3 7  $2^{2}$  + (-6)<sup>2</sup> + 3<sup>2</sup>  $\sqrt{1^{2}$  + 1<sup>2</sup> + (-1)  $2,-6,3)(1,1,-1)$  $\frac{(2,-6,3)\cdot(1,1,-1)}{2 \cdot (-\cos^2 \cdot 2^2 \cdot 4^2 \cdot (-\cos^2 \cdot 4^2))} = \frac{-7}{7\sqrt{3}} = -\frac{7}{7}$  $+(-6)^{2}+3^{2}\sqrt{1^{2}+1^{2}}+( =\frac{(2,-6,3)\cdot(1,1,-1)}{2}$  $(-6)^{2}+3^{2}\sqrt{1^{2}+1^{2}}+(-1)$  $(2,-6,3)\cdot(1,1,-1)$  $\cos \alpha$ 

luego  $\alpha = 125^\circ 15' 51''$ 

### **c) Condición de perpendicularidad**

Dos vectores son perpendiculares si su producto escalar es cero ; luego → *a* y  $\rightarrow$ *b* son perpendiculares si:

$$
a_x b_x + a_y b_y + a_z b_z = 0
$$

**Ejemplo 9.** Calcular el valor de *x* para que los vectores  $\overrightarrow{a} = 2i + xj + 3k$  y  $\overrightarrow{b} = xi - 5j - k$  sean perpendiculares.

Por la condición anterior:

$$
\sqrt{2^2 + (-6)^2 + 3^2} \sqrt{1^2 + 1^2 + (-1)^2}
$$
 *(\sqrt{3})*  
\n $x = 125^{\circ}15'51''$   
\nCondition de perpendicularidad  
\ns vectors son perpendicularidad  
\nSivcalares si:  
\n $a_x b_x + a_y b_y + a_z b_z = 0$   
\n $a_x b_x + a_y b_y + a_z b_z = 0$   
\n $a_x b_x + a_y b_y + a_z b_z = 0$   
\n $\sqrt{3}$   
\n $\sqrt{3}$   
\n $\sqrt{6}$   
\n $\sqrt{16}$   
\n $\sqrt{16}$   
\n $\sqrt{16}$   
\n $\sqrt{16}$   
\n $\sqrt{16}$   
\n $\sqrt{16}$   
\n $\sqrt{16}$   
\n $\sqrt{16}$   
\n $\sqrt{16}$   
\n $\sqrt{16}$   
\n $\sqrt{16}$   
\n $\sqrt{16}$   
\n $\sqrt{16}$   
\n $\sqrt{16}$   
\n $\sqrt{16}$   
\n $\sqrt{16}$   
\n $\sqrt{16}$   
\n $\sqrt{16}$   
\n $\sqrt{16}$   
\n $\sqrt{16}$   
\n $\sqrt{16}$   
\n $\sqrt{16}$   
\n $\sqrt{16}$   
\n $\sqrt{16}$   
\n $\sqrt{16}$   
\n $\sqrt{16}$   
\n $\sqrt{16}$   
\n $\sqrt{16}$   
\n $\sqrt{16}$   
\n $\sqrt{16}$   
\n $\sqrt{16}$   
\n $\sqrt{16}$   
\n $\sqrt{16}$   
\n $\sqrt{16}$   
\n $\sqrt{16}$   
\n $\sqrt{16}$   
\n $\sqrt{16}$   
\n $\sqrt{16}$   
\n $\sqrt{16}$   
\n $\sqrt{16}$   
\n $\sqrt{16}$   
\n $\sqrt{16}$   
\n $\sqrt{1$ 

#### **4.9 PRODUCTO VECTORIAL DE DOS VECTORES**

Dados dos vectores → → →<br>V y W , se llama producto vectorial , V X W , al vector que tiene las siguientes características:

 $\overline{\phantom{a}}$ 

- por **módulo** el valor 
$$
|v| \cdot |w| \cdot \text{sen}(v, w)
$$

- por **dirección** la de la perpendicular al plano que forman los vectores → *v* y → *w* ,

- y **sentido** el de avance de un sacacorchos que gira en sentido de → *v* a → *w* .

![](_page_11_Figure_13.jpeg)

# **a) Interpretación geométrica del producto vectorial**

Sean → *v* y → *w* dos vectores como indica la figura: El segmento  $\overline{AA'} = |\overrightarrow{w}|$ ·Sen $(\overrightarrow{v}, \overrightarrow{w})$  $\overline{)}$ l  $\vec{w}$  *Sen*  $\vec{v}$ ,  $\vec{w}$  ; por otra parte  $\begin{vmatrix} \vec{v} & \vec{w} \\ V & X & W \end{vmatrix} = \begin{vmatrix} \vec{v} & \vec{w} \\ W & W \end{vmatrix}$ -sen $\begin{vmatrix} \vec{v} & \vec{w} \\ V & W \end{vmatrix}$  $\bigg)$  $\left(\begin{array}{c} \rightarrow \\ V, W \end{array}\right)$ l  $\overrightarrow{v}\cdot\overrightarrow{w}\cdot\overrightarrow{sen}\cdot\overrightarrow{v},\overrightarrow{w}\cdot\overrightarrow{e}\cdot\overrightarrow{A}$ pero  $\rightarrow$  → ——<br>pero *V*·*AA*' es el área del paralelogramo que tiene por lados los vectores, luego: Area del paralelogramo OABC =  $\stackrel{\rightarrow}{\mid}$ v $\stackrel{\rightarrow}{\times}$ w www.yoquieroaprobar.es

# **a) Propiedades del producto vectorial**

A la vista de la definición podemos afirmar que el producto vectorial tiene las siguientes propiedades:

- **propiedad anticonmutativa;**

$$
\overrightarrow{V} \times \overrightarrow{W} = -\begin{pmatrix} \overrightarrow{V} & \overrightarrow{V} \\ \overrightarrow{W} \times \overrightarrow{V} \end{pmatrix}
$$

- **propiedad de homogeneidad:** 

$$
\begin{pmatrix} \overrightarrow{r} & \overrightarrow{v} & \overrightarrow{w} & = k \overrightarrow{v} & \overrightarrow{w} & = \overrightarrow{v} & k \overrightarrow{w} \\ \overrightarrow{v} & \overrightarrow{w} & = \overrightarrow{v} & \overrightarrow{w} & \overrightarrow{w} \end{pmatrix}
$$
, siendo *k* un escalar  
propiedad distributiva respecto a la suma:

$$
\overrightarrow{u} \times \left(\overrightarrow{v+w}\right) = \left(\overrightarrow{u} \times \overrightarrow{v}\right) + \left(\overrightarrow{u} \times \overrightarrow{w}\right)
$$

#### **4.9.1 Producto vectorial en función de las coordenadas de los vectores**

$$
\begin{aligned}\n\text{Sean } \overrightarrow{a} &= a_x i + a_y j + a_z k \quad \text{y} \quad \overrightarrow{b} = b_x i + b_y j + b_z k \quad \text{entonces:} \\
\overrightarrow{a} \times \overrightarrow{b} &= \left( a_x i + a_y j + a_z k \right) \times \left( b_x i + b_y j + b_z k \right)\n\end{aligned}
$$

teniendo en cuentas las propiedades del producto vectorial, y teniendo en cuenta los siguientes productos: *oixi jxj*

$$
ixi = 0
$$
  
\n
$$
ixj = k
$$
  
\n
$$
ixj = -k
$$
  
\n
$$
ixj = -k
$$
  
\n
$$
ixj = -i
$$
  
\n
$$
ixk = 0
$$
  
\n
$$
ixi = j
$$
  
\n
$$
ixi = -k
$$
  
\n
$$
ixj = -i
$$
  
\n
$$
ixk = -j
$$
  
\n
$$
ixk = -j
$$
  
\n
$$
ax b = (a_y b_z - a_z b_y)i - (a_x b_z - a_z b_x)j + (a_x b_y - a_y b_x)k
$$

expresión que podemos expresar en la forma:

$$
\vec{a} \times \vec{b} = \begin{vmatrix} i & j & k \\ a_x & a_y & a_z \\ b_x & b_y & b_z \end{vmatrix}
$$

**Ejemplo 10.** Calcular el producto vectorial de los vectores  $\stackrel{\rightarrow}{a} = 2i + j - 3k$  y  $\stackrel{\rightarrow}{b} = i - 2j - 2k$ *KJI KJi*  $b_x$   $b_y$  *b*  $a_x$   $a_y$  a *kji bxa*  $\mathbf{v}_y$   $\mathbf{v}_z$ *z*  $a_y$   $a_z$  | = |2 1 -3| = -8*l* + J - 5  $1 -2 -2$ 2  $1 -3 = -8I+J-$ −2 −  $\vec{a} \times \vec{b} = \begin{vmatrix} 1 & 1 \\ a_x & a_y & a_z \end{vmatrix} = \begin{vmatrix} 2 & 1 & -1 \\ 2 & 1 & -1 \end{vmatrix}$ Producto vectorial en función de las coordenadas de los vectores<br>
Sean  $\vec{a} = a_x i + a_y j + a_z k$ ,  $\vec{b} = b_x i + b_y j + b_z k$ , entonces:<br>  $\vec{a} \times \vec{b} = (a_x i + a_y j + a_z k) x (b_x i + b_y j + b_z k)$ <br>
on cuentas las propiedades del producto vectorial, y

**Ejemplo 11.** Calcular área del paralelogramo de lados los vectores  $\stackrel{\rightarrow}{a} = 2i + j + k$  y  $\stackrel{\rightarrow}{b} = 3i + 2k$ Sabemos que el área buscada es módulo del producto vectorial de los vectores, luego:

$$
A = \begin{vmatrix} \vec{a} & \vec{b} \\ \vec{a} & \vec{b} \end{vmatrix} = \begin{vmatrix} \vec{i} & \vec{j} & \vec{k} \\ 2 & 1 & 1 \\ 3 & 0 & 2 \end{vmatrix} = |2\vec{i} - \vec{j} - 3\vec{k}| = \sqrt{2^2 + 1^2 + 3^2} = \sqrt{14} \text{ u. de a.}
$$

#### **4.10 PRODUCTO MIXTO DE TRES VECTORES**

Dados tres vectores → → → →<br>*U* , *V* y *W* , se llama producto mixto de ellos al número, que se representa por →  $\rightarrow$  $\rightarrow$ 

[U, V, W] y que se obtiene mediante el producto escalar de uno de ellos por el producto vectorial de los otros dos, es decir:

$$
\overrightarrow{u} \rightarrow \rightarrow \rightarrow \rightarrow \rightarrow \rightarrow
$$
  
[*u*, *v*, *w*] = *u* · (*v* x *w*)

#### **a) interpretación geométrica del producto mixto:**

Sean los tres vectores → → →<br>*U* , *V* y *W* , que representamos en la figura:

![](_page_14_Figure_7.jpeg)

$$
[[u, v, w] = \text{Área de la base x altura} = \text{Volume}
$$

es decir, el valor del producto mixto de tres vectores es igual al volumen del paralelepípedo formado por los vectores.

# **4.10.1 Producto mixto de tres vectores en función de sus coordenadas**

Sean  $\vec{a} = a_x i + a_y j + a_z k$ ,  $\vec{b} = b_x i + b_y j + b_z k$ ,  $\vec{c} = c_x i + c_y j + c_z k$ , tres vectores;

Producto mixto de tres vectors en función de sus coordinates  
\nSean 
$$
\vec{a} = a_x i + a_y j + a_z k
$$
,  $\vec{b} = b_x i + b_y j + b_z k$   $\vec{c} = c_x i + c_y j + c_z k$ ,  
\ns;  
\n
$$
\begin{bmatrix}\n\vec{a} & \vec{b} & \vec{c} \\
\vec{a}, \vec{b}, \vec{c}\n\end{bmatrix} = \vec{a} \begin{bmatrix}\n\vec{b} & \vec{c} & \vec{c} \\
\vec{b} & \vec{c} & \vec{c}\n\end{bmatrix} = (a_x, a_y, a_z) \begin{bmatrix}\ni & k \\
b_x & b_y & b_z \\
c_x & c_y & c_z\n\end{bmatrix} =
$$
\n
$$
= (a_x, a_y, a_z) \begin{pmatrix}\n\begin{vmatrix}b_y & b_z \\
c_y & c_z\n\end{vmatrix}, -\begin{vmatrix}b_x & b_z \\
c_x & c_y\n\end{vmatrix}, \begin{vmatrix}b_x & b_y \\
c_x & c_y\n\end{vmatrix}\n\end{pmatrix} = \begin{vmatrix}a_x & a_y & a_z \\
b_x & b_y & b_z \\
c_x & c_y & c_z\n\end{vmatrix}
$$
\n**12.** Calculate el producto mixto de los vectors  $\vec{a} = 2i - j + 3k$ ,  $\vec{b} = i + j - k$   
\n
$$
\begin{bmatrix}\n\vec{a} & \vec{b} & \vec{c} \\
\vec{a} & \vec{b} & \vec{c}\n\end{bmatrix} = \begin{bmatrix}\n2 & -1 & 3 \\
1 & 1 & -1 \\
-3 & 2 & 2\n\end{bmatrix} = 22
$$
\n**13.** Demonstrar que los vectores  $\vec{a} = 3i + 8j + 9k$ ,  $\vec{b} = 2i - 3j + k$ ,  $\vec{c} = i + j + 1$   
\n $a_{11}$  an un mismo plano  
\nSi los tres vectores son coplanarios, el volumen del paralelepípedo formado por ellos debe  
\n
$$
\begin{vmatrix}\n3 & 8 & 9 \\
2 & -3 & 1 \\
1 & 1 & 2\n\end{vmatrix} = 0
$$
, luego son coplanarios

**Ejemplo 12.** Calcular el producto mixto de los vectores  $\overrightarrow{a} = 2i - j + 3k$ ,  $\overrightarrow{b} = i + j - k$ , y  $\vec{c} = -3i+2j+2k$ 22 223  $1 \t-1$  $2 -13$ = − − −  $\left[\stackrel{\rightarrow}{a},\stackrel{\rightarrow}{b},\stackrel{\rightarrow}{c}\right]=$  $\vert \overrightarrow{a}, \overrightarrow{b}, \overrightarrow{c}$ 

**Ejemplo 13.** Demostrar que los vectores  $\overrightarrow{a} = 3i+8j+9k$ ,  $\overrightarrow{b} = 2i-3j+k$  y  $\overrightarrow{c} = i+j+2k$ están en un mismo plano

Si los tres vectores son coplanarios, el volumen del paralelepípedo formado por ellos debe ser cero:

$$
\begin{vmatrix} 3 & 8 & 9 \\ 2 & -3 & 1 \\ 1 & 1 & 2 \end{vmatrix} = 0
$$
, luego son coplanarios